## **Professional Development Saturday**  #CSUTECH #CSUTECH

*Sponsored by the Office of Academic Affairs and the Instructional Technology & Training Department*  **Saturday, September 16, 2017 | 8:30am to 1pm | Science and Technology Center**

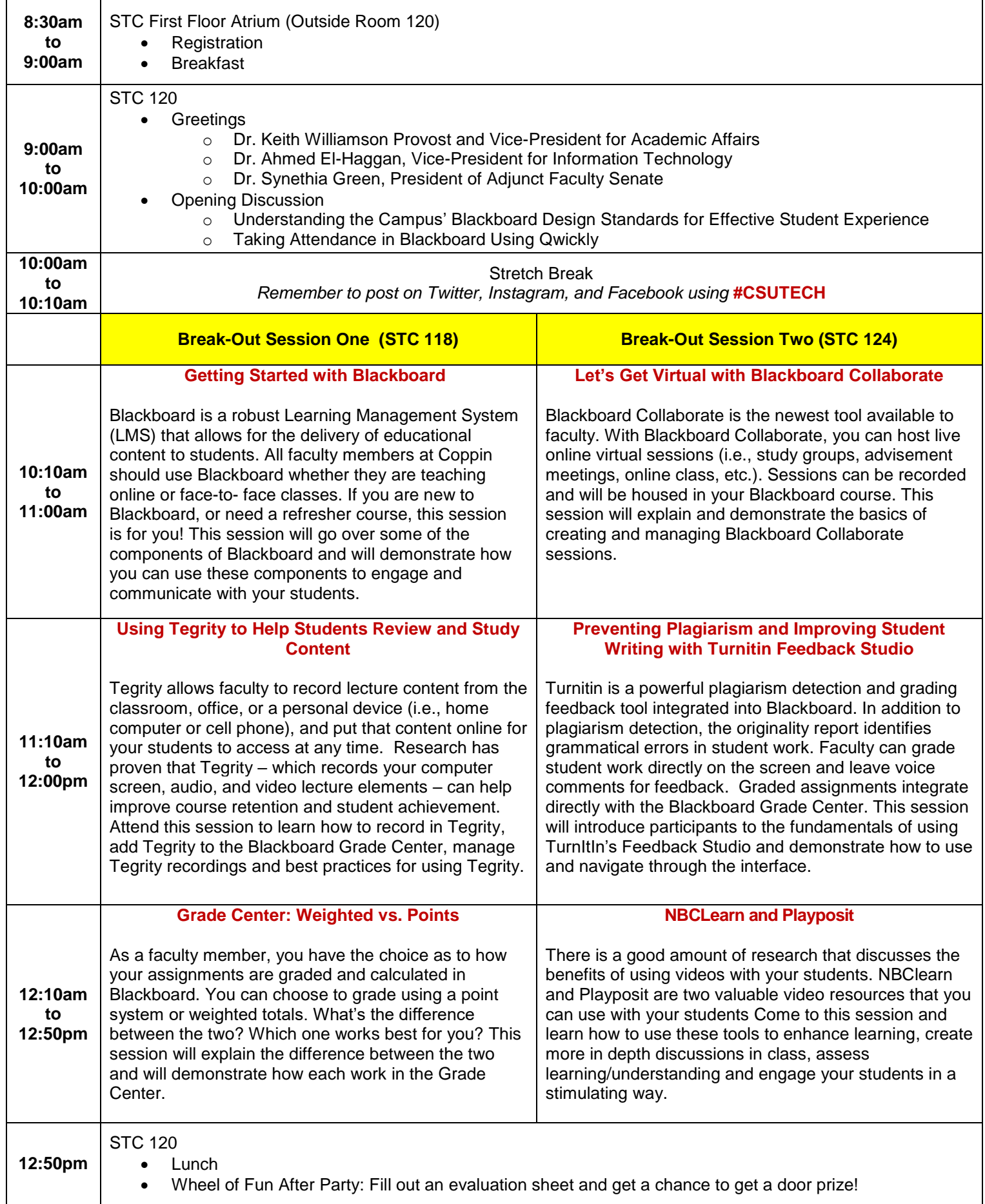